*Préambule :*

*Pour toute limite N ≥ 4 fixée, on peut considérer la conjecture de Goldbach comme un algorithme de décomposition d'un entier naturel positif pair = 2N*  $\geq$  *8 <i>en somme de deux nombres premiers p'* + *q*.

*(« Plus généralement , on peut dire que pour toute Limite N criblée, ayant dénombré le nombre de décompositions de 2N , alors on peut utiliser le résultat du criblage ≤ à cette limite N, pour dénombrer le nombre de décompositions de 2n + 2 = p'+q, cela est dû à la propriété récurrente de l'algorithme de Goldbach,(«décalage d'un rang des congruences lorsque N augmente de 1.») qui crée un système dynamique et va s'étendre sur plusieurs limites N successives lorsque N → ∞ . ie:) ⇒ les entiers 2N successifs, d'où l'impossibilité de supposer que 2N +2, +4, +6, +X<N ; n'auraient pas de décompositions.*

*On peut réitérer indéfiniment cette limite N, qui donnera un résultat en repoussant de plus en plus loin ces limites N successives, où il est impossible de supposer la conjecture fausse.»)*

## *Explication :*

*Pour cela on utilise deux algorithmes, qui vont cribler les entiers naturels A positifs de 1 à N avec :*

*1) Celui d'Ératosthène en criblant les entiers A premiers p', de 1 à N avec P ≤ √N, P premier. Où P crible à partir de ses indexes définis par l'algorithme. Puis avec :*

*2)Celui de Goldbach qui va recribler mais avec P ≤ √2N à partir de ses indexes différents de ceux d'Ératosthène; les entiers naturels A*  $\neq$  *2N* [P], *de* 1 *à N*, *ce qui*  $\Rightarrow$  *q*  $\in$  [N;2N] . *Par conséquent si A = p', tel que A*  $\neq$  *2N [P]*  $\Rightarrow$  *q premier, on obtient obligatoirement la décomposition de 2N = p'+q.* 

#### *\*\*\*\*\*\*\*\*\*\*\*\*\*\*\*\*\*\*\*\**

Pour tout  $A \le N$ , entier naturel positif impair (« *représenté dans l'algorithme par des ,1*, »), avec A de raison 2 de 1 à **N**, fixons la limite  $N = 9$  qui va vérifier la conjecture, prenons un nombre premier  $P \le \sqrt{2N}$ , que l'on va utiliser avec le reste **R** de la division Euclidienne de **2N par P** pour calculer les  $A \neq 2N$  [P].

L'algorithme de Goldbach, va donc utiliser les congruences, pour construire un axe des ordonnées dans le sens ↓: de l'amont vers l'avale.

**(«** Indiquer aussi le nombre de nombres premiers A **≢2N[P] ⇔ q∈[N ; 2N]** pour toute limite N fixée qui indique le nombre de décompositions de 2N = (p+q). Il est clair que tout nombre premier **q** a pour antécédent A **≢2N[P] et** si : **A = p'** tel que **A≢2N[P]** il est évident que **q** premier dépendra par conséquent de **p' ,** il en résultera **p'+ q = 2N . »)**

On va donc pour tout entier  $A \leq N$  calculer le reste de 2N par **P** afin de vérifier si A représenté par [.1,] est congru ou pas à **2N** modulo **P**. si A**≡2N[P] = 0, sinon 1 .**

Chaque entier **[,1,]** tel que **1 ≡ 2N[P]**, initialisera un (rayon ou diagonale) d'entiers **A** congrus à 2N modulo P, sur **l'axe des ordonnées** dans ce sens ↓, qui seront marquées **[,0,]** ; voir illustration ci-dessous .

Il vient par obligation que : si **1 ≡ 2N[P]** par conséquent lorsque N augmente de 1, 2N augmente de 2, donc  $(1+2)$  ≡ **2N+2 [P],** avec **P = 3.**  $\left(\text{«} \text{Exemple : } I \equiv 28 \text{ [P] } d' \text{où } (1+2) \equiv 30 \text{ [P]}, 28 - 1 \Leftrightarrow 30 - 3 \neq q \text{ premier, } le \text{ contractive} \text{ contractive} \text{ if } a \text{ } TFA \text{ et } le \text{ } TNP.\text{ »}\right)$ 

Inversement : si **[,1,]** tel que **1 ≢2N[P]**, il initialisera une diagonale d'entiers **A** non congrus à 2N modulo P, qui seront marquées **1**. Donc : (« *Exemple : 1* ≠ 30 [*P*] *d'où* (1+2)  $\neq$  32 [*P*], 30 – 1 ⇔ 32 – 3 = *q* premier. »). Conséquence directe de l'égalité qui s'ensuit, on obtient le décalage d'un rang des congruences, lorsque N augmente de 1, donc 2n + 2, :

**(2N – A) ⇔ (2N +2) – (A + 2)** , équivalent à *(A+2)≢(2N+2) [P] ou l'inverse (A+2) ≡ (2N+2) [P].*

Chaque diagonale parcourt l'ensemble des entiers **A** impairs de **1 à N**, pour toutes limites **N** fixée , *qui viendront croiser* l'axe des abscisses d'Ératosthène criblé de **1 à N** .

Quelque soit l'entier **2N** > 4 qui vérifie la conjecture, tel que **2N=p′+q** ; alors la conjecture est aussi vérifiée pour **2N+2** .

Conséquence du décalage récurrent des congruences, il existe pour la suite **N** qui a été criblée et donné le nombre de décompositions  $p'$ +  $q = 2N$ , des entiers  $A \neq 2N[P]$  qui *précèdent*  $A+2$  *premier*  $p'$  et de part le fait, de ce décalage d'un rang des congruences qui s'ensuit, on obtient le nombre de solutions pour la limite **N+1** suivante , **c'est à dire** le nombre de décompositions  $p'$  +  $q$  =  $2N + 2$ , à une unité près.

Ce nombre de décompositions d'un entier **2N,** est par conséquent, toujours vérifié lors de la limite précédente **N−1** criblée, dû à cette propriété récurrente : décalage d'un rang des congruences correspondant à l'égalité suivante :

$$
(2N-A) \Leftrightarrow (2N+2) - (A+2).
$$

De la même manière, que l'on connaît le nombre de *(A≢2n[P]) ⇔ q∈[N,2N], qui a été vérifié et ne peut varier au maximum que de 1* pour la limite suivante **N** + 1 ; ce qui implique le même nombre de premiers  $q ∈ [(N+1)$ , (2N+2)] à une unité près. *Ce qui serait donc impossible*, si la conjecture était fausse, **car 1:)** elle est une conséquence directe du TNP et de la répartition des nombres premiers et en **2:)** il ne pourrait y avoir qu'un seul nombre premiers *q∈[N,2N] dans le pire des cas, c'est à dire :*

**(«** U*ne aberration telle : qu'il faudrait que le postulat de Bertrand se réalise; c'est à dire qu'il existe une limite n > 14 où entre n* **et 2n** il existe effectivement un seul ou deux nombres premiers **q**, ie; un ou deux entiers  $(A \neq 2n[P]) \leq n$ . *Ce qui est clairement impossible car pour la limite n – 1 on connaît déjà le résultat de ce nombre de A≢2n[P] ⇔ aux nombres premiers q qui a été vérifié .! »)*

*Ou encore, aucun* **A≢2N[P]** qui *précèdent* **A+2** *premier p′ ,* donnant obligatoirement un couple **p'+ q = 2N+2** lors du décalage d'un rang des congruences **. («**On peut itérer ce processus indéfiniment pour toute limite N fixé, illustration page 10 ..**»)**

En définitive, lorsque **N → ∞**, le rapport du nombre de nombres premiers **p'≤ N** , tel que **p'≢2N[P]** vaut environ **1/5.** *----------------------------------------------------------------------------------------------------*

*Propriété des congruences petit rappel, 2n – A = B :*

Il existe y et y' tel que :  $2n = P^*y + R$  et  $A = P^*y' + R \Rightarrow 2n - A = P^*(y - y')$ ; donc P divise  $2n - A = B$ . Inversement si y n'existe *pas , alors P ne divise pas la différence 2n – A = B => q qui est donc un nombre premier∈[n;2n] ayant pour antécédent A≢2n[P]. Chaque entier A, est donc congru à 2n (modulo P) de façon unique, à l'ordre près de ses facteurs (TFA)*, avec  $P \leq \sqrt{2n}$ .

**1.)** le programmes Goldbach : sert à initialiser les diagonales d'entiers **A**, congrues ou non à 2N modulo P sur l'axe des ordonnées ↓ de Goldbach , dans le sens inverse du plan ci-dessous .

*2.)* Cet axe vient par conséquent croiser l'axe des abscisses → *représentant* les nombres premiers **p'** d'Ératosthène de 1 à N qui ont été criblés. Chaque rang des ordonnées correspond à chaque rang des abscisses :

Par exemple : le point 4 d'ordonnée vient croiser le point d'abscisse 4 lorsque 2N = 32, 3= 0[3] et 32 = 2 [3] ce qui donne une diagonale initialisée par **3 non congru à 32 [P]**

D'où l'axes des ordonnées de Goldbach initialisé par  $A = 3$ , représentera une diagonale non congrue à 2N [P], qui viendra croiser l'axe des abscisses Ératosthène afin de correspondre à l'égalité lorsque **2N** augmente de 2: *« 32 – 3 = 29 et 34 – 5 = 29 » Cette égalité est donc récurrente, lorsque 2N augmente de 2 ; [2N – A = (2N+2) – (A+2)]* 

**3.)** Autrement dit lorsque 2N augmente de 2, l'axe des ordonnées « *va descendre d'un rang* » sur l'axe des abscisses , ce qui décale d'un rang la diagonale des congruences sur cet axe d'abscisses, initialisée par 3 qui est non congrus à 2N+2 ; qui en venant se décaler d'un rang, croisera 5 sur l'axe des abscisses d'Ératosthène ; où A+2 = 5 est le successeur de 3 lorsque 2N augmente de 2, ce qui donnera comme complémentaire de 5 par rapport à 2N + 2 , **la même différence d**, le contraire est donc impossible suivant l'égalité évidente ci-dessus : *[2N – A = (2N+2) – (A+2)]* .

L'axe des ordonnées, représente les diagonales de congruences des entiers A impairs de : **[1.3.5.7.9.11....etc.. N]**

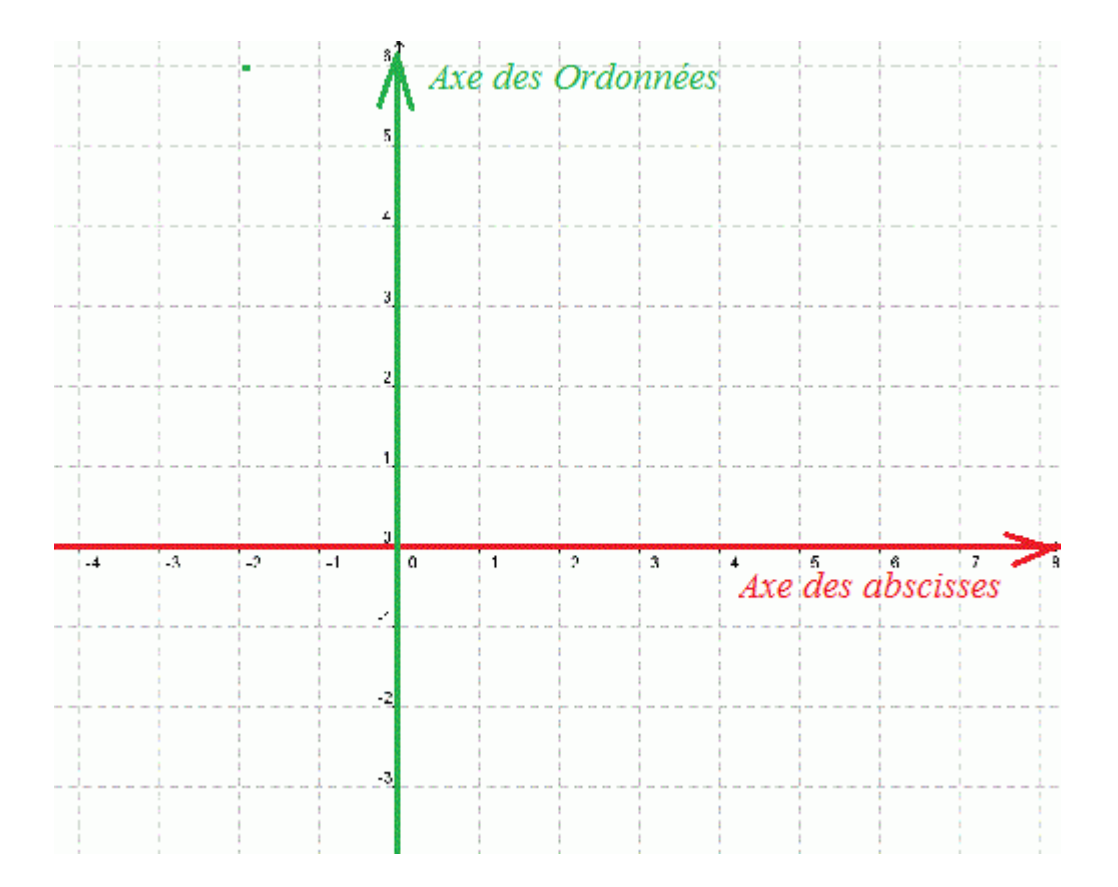

*4.***)** Il n'est pas réaliste de supposer la conjecture fausse inférieur à une limite K, qui serait le point où, le nombre de solutions 2N = p' + q commenceraient à décroître si cette supposition serait réalisable au point, 2N + 2, + 4 + 6…..+**X**. Conséquence immédiate : le nombre de nombres premiers **q** par rapport à 1, appartenant à **[N , 2N]** chuterait pour tendre vers **1** au point **X ,** si les entiers **A sont congrus à 2N+X [P],** dans l'hypothèse d'une conjecture fausse, ce qui serait contraire aux fonctions du **TNP** qui en donnent une estimation, ainsi que les fonctions ayant été calculées à ce jour**.**

Ce que l'on va voir avec cet algorithme : les congruences criblées par Goldbach , sont des diagonales de congruences, qui sont initialisées à la base par le chiffre [1], ce nombre de diagonales congrues ou pas à 2N[P], tend vers l'infini,

Si le reste de 2N par  $P = 1$ , on aura une diagonale d'entiers  $A \equiv 2N[P]$  qui sont marqués  $[0,0]$ ; dans le cas contraire, si dans la division Euclidienne de 2N par P, le reste R≠1, on initialise une diagonale de  $A \neq 2N[P]$ qui sont marqués **[,1,]**. Illustré ci-dessous.

*5.) L'algorithme* de Goldbach représente toutes ces diagonales de congruences, lorsque l'on crible les entiers de **1 à N** les congruences, permettent de donner le nombre de solutions qui vérifient **2N = p'+ q**

*6.)* Il existera par conséquent une infinité de diagonales , soit congrues , soit non congrues, à **2N[P]** lorsque 2N tend vers l'infini , qui viendront se décaler d'un rang sur l'axe des abscisses Ératosthène pour chaque limite N + 1 ⇒ 2N+2. Ce décalage récurrent d'un rang des congruences, permet de donner le nombre de solutions qui décomposera  $2N + 2 =$ p' + q, pour toute limite N criblée et de vérifier par là même plusieurs entiers pairs consécutifs 2N+2 ,+4 ,+6...etc 2N +X , avec X < au nombre de rang de la limite N criblée.

# *7.) Par conséquent même si A n'est pas un nombre premier , mais si il précède A+2 premier p' et qu'il est d'ordonnée non congru à 2N [P] :*

*Lorsque 2N augmente de 2 , soit 2N+2, on crée une nouvelle diagonale, l'axe d'ordonnées descend d'un rang , avec l'axe d'abscisses ce qui provoque le décalage d'un rang de la diagonale d'ordonnée sur cet axe d'abscisse et qui a pour antécédant*  $(A)$ ≢(2N) [P].

*D'où cette diagonale non congrue à 2N (mod P) et avec (A+2)≢(2N+2) [P] ⇒ ((2N+2) – (A+2) = q) vérifiera donc la conjecture pour 2N+2 ...!*

*8.) Donc, p*our supposer la conjecture fausse , il faut qu'aucune diagonale de *A*≢2*N*[*P*] avec *A* un nombre premier **p'≤ N** , ne vienne croiser *p***′** un nombre premier sur l'axe des abscisses .

Ce qui est impossible pour une raison simple : il faudrait que P qui crible dans les deux algorithmes Ératosthène et Goldbach partent du même index ; ce qui est clairement impossible ; l'index de départ du nombre P qui crible dans Ératosthène part de l'index calculé par le produit de P\*p ou de P² , conformément à l'algorithme et son programme que le lecteur connaît. Alors que dans Goldbach le départ de P, part de l'index calculé par le reste R de 2N par P qui est différent par obligation, qui donne une égalité récurrente.

*Autrement , dit il ne faut plus à partir d'une limite N = K de [,1,] non congrus à 2N modulo P. (« Pour ce faire, il faudrait utiliser les restes R des limites précédente 2N – 2, – 4 ..etc, ce qui est impossible.* »)

Lorsque 2N augmente de 2, *il faut aussi qu'aucune diagonale de A≢2N[P] avec A premier ou pas , du point 7.) ci-dessus relatif à 2N, ne précède une diagonale avec A+2 = p' un nombre premier , qui viendrait valider la conjecture pour 2N+2, du fait de ce décalage récurrent d'un rang qui s'ensuit.!*

 *Il en serait ainsi de toutes les limites N – 1 , – 2 ,– 3 … etc.. précédentes, où aucune diagonale ne doit être non congrue à 2N (mod P) ; d'où, la fonction du TNP serait fausse , voir ci-après.*

Ou encore que les restes de 2N par P soit toujours = 1 , qui donnerait que des 0 sur l'axe des ordonnées de Goldbach (" *mais c'est impossible, car cela entraîne la disparition des nombres premiers*  $q \in [N, 2N]^n$ *)* !

*9.) Ces deux axes , « ne peuvent dans l'immédiat prouver » la conjecture de façon rigoureuse, mais affirme que pour toute limite N criblée on connaît le nombre de solutions pour la limite N+1, donc le nombre de décompositions pour l'entier*  $2N + 2$ , ce qui invalide la supposition que  $2N + 2 \neq p' + q$ .

*Mais : Il est absolument formel de prévoir, à partir d'une limite N criblée et du nombre de solutions qui décomposent un entier pair*  $2N = p' + q$ ; *le nombre de solutions qui vérifient les entiers suivants* :  $2N + 2$ ,  $+ 4$ ,  $+ 6...+ X$ , *avec* X *inférieur au nombre de rangs de la limite N qui vient d'être criblée. (« Illustré fin de page 4 à 5 pour N = 300 , 390 , 1140. »)*

*10.)* **Ce que l'on sait** : l'axe des ordonnées qui initialise chaque ("diagonale") représentées par les entiers *A*≢2*N*[*P*] vaut *N / Ln* **2***N équivalent au nombre de nombres premiers q∈[N;2N] où N = n, qui est comme la conjecture de Goldbach, une conséquence directe du TNP.*

*\*\*\*\*\*\*\*\*\*\*\*\*\*\*\*\*\*\*\*\*\*\*\*\*\*\*\*\*\*\*\*\*\**

**La fonction 2 du théorème de Goldbach est une conséquence directe du TNP: (**log = *logarithme naturel)* **G(n)**: la fonction de compte du nombre de nombres  $A \neq 2n[P] \Leftrightarrow q \in [n;2n]$ 

**Corollaire du TNP**: **G(n)** vaut 
$$
\lim_{n \to +\infty} \frac{n}{(\log 2n)}
$$

Le TNP dit que  $\pi(n) = \frac{n}{\left(\log n\right)} + o(\frac{n}{\log n})$  $\frac{\mu}{\log n}$ ), donc le nombre de nombres premiers dans  $\ln 2n$  vaut

$$
\pi(2n) - \pi(n) = \left(\frac{2n}{\log(2n)} - \frac{n}{\log n}\right) + o(\frac{n}{\log n})
$$

$$
= n \times \left(\frac{2}{\log 2n} - \frac{1}{\log n}\right) + o(\frac{n}{\log n})
$$

$$
= n \times \frac{2\log n - \log(2n)}{\log(2n)\log n} + o(\frac{n}{\log n})
$$

$$
= \frac{n}{(\log 2n)} + o(\frac{n}{\log n})
$$

Alors que celui des abscisses Ératosthène, relatif aux nombres premiers *p***′** vaut vaut *n* log *n*

*L*a probabilité d'avoir une diagonale de **A** non congrue à *2n (mod P)* qui vérifie la conjecture est donc :

de  $\frac{1}{(1-(2))}$ (log (2 *n*)∗log *n*) *Autrement dit : On peut admettre que le nombre de couples p+q qui décomposent* 

*l'entier 2n «avec l'entier n qui sert donc de limite pour l'algorithme», vaut ≈ n*

((log 2*n*)(log*n*))

*Par exemple* : Si on fixe la limite  $N = 91$ ,  $2N = 182$ , on aurait au minimum

$$
\frac{91}{(\log 182 * \log 91)} = 3,87653...
$$
 couples  $p+q = 182$  au lieu d'un réel de 6 couples.

*Si la conjecture était fausse , on aurait 12 nombres premiers q entre N et 2N au lieu de 18 et donc inférieur à la fonction du TNP qui en donne un équivalent de 17,4865…. pour cette limite 2N. Alors que l'on sait, que pour la limite précédente (2N – 2) ce nombre de premiers q était identique à une unité près, ce qui serait donc absurde, si la conjecture était supposée fausse.*

 *(« Voila ..! Ce qu'il en est pour mon algorithme de Goldbach à l'heure actuelle. »)*

 La seule certitude, c'est que l'on peut montrer à partir d'une décomposition de Goldbach et des diagonales qui recoupent l'axe des abscisses, jusque où la conjecture est vérifiée sans avoir besoins de tester ou de cribler pour la limite suivante N+1, le nombre de solutions qui vérifie **2N + 2** .

Tout en sachant que cette limite se repousse systématiquement pour tendre vers l'infini , ainsi que le nombre de nombres premiers vérifiés lors de la limite précédente [N – 1 , 2N – 2] et où ce nombre de premiers *q∈[N,2N] ne peut varier que de 1 entre ces deux intervalles : q∈[N+1 , 2N+2] ;*

On peut en conclure que cette conjecture ne peut être fausse, sans contredire sa propriété récurrente et le TNP ; ce qui serait impossible dans le cas contraire et on arrive à une estimation ~ 1/5 du nombre de nombres premiers p' criblés , tel que  $p' \neq 2N[P] \Rightarrow p' + q = 2N$ .

Voir Simulation page 5 .!  $\mathscr{L}\mathscr{G}$ .

 $\sim$ 

-----------------------------------------------------------------------------------------------------------------------------

# **Exemple :** on utilisera, **n** ou **N**

Secteur des diagonales d'entiers impairs, initialisée sur l'axe des ordonnées de **Goldbach** : par les congruence  $=$ [1,] ou [0,]

où à chaque augmentation de 1, de la limite **n** criblée , les diagonales de congruences se décalent d'un rang sur l'axe des abscisses qui descend d'un rang*.*

*[0, 1, 0, 0, 1, 1, 0, 0, 1, 0* [ $1, 3, 5, 7, 9, 11, 13, 15, 17, 19$ ,

*illustration : on va juste décaler la diagonale des congruences d'un rang lorsque N augmente de 1, donc N+2* 

*Donnez N: 20 [3, 5] <….***nombre P ≤ √2n 1** *<…..reste r de 2n par P* **0** 

*crible: [0, 1, 0, 0, 1, 1, 0, 0, 1, 0 ] de 1 à 19 diagonales de Goldbach initialisée sur l'axe des ordonnées ? [1, 3, 5, 7 ,9 , 11, 13, 15, 17, 19] , axe d'abscisses d'Ératosthène* 

*Nombres non congru 2n[P] 1 à 20 premiers q de 20 à 40: 4 , 3 couples (p+q) = 40*

*Donnez N: 21 [3, 5] P 0 2 crible: [1,[0, 1, 0, 0, 1, 1, 0, 0, 1 , 0 ]* **[** 1, 3, **5** , **7** , 9 , **11, 13** , 15, 17, **19** ,21 ] *Nombres non congru 2n[P] 1 à 21 premiers q de 21 à 42: 5 ; 4 couples (p+q) = 42 Donnez N: 22 [3, 5] P 2 4 crible:*

 *[1, 1,[0, 1, 0, 0, 1, 1, 0, 0, 1 ]*  **[** 1, 3, **5** , **7** , 9 , **11** , 13, 15, **17** , **19** ,21 ]

*Nombres non congru 2n[P] 1 à 22 premiers q de 22 à 44: 6 ;*

*3 couples p+q = 44 sont encore vérifiés , sans compter les deux nouveaux couples avec 5 et 7, ; le but est de montrer la décalage de l'axe des ordonnées sur l'axe des abscisses,à chaque fois que 2n augmente de 2.*

*Donnez N: 23 [3, 5] 1 1 crible [0, 1, 1, [ 0, 1, 0, 0, 1, 1, 0, 0 , 1]* **[** 1, 3, **5** , [ **7** , 9 , [11, **13** , 15, **17** , **19** ,21, **23** ] *Donnez N: 24 [3, 5] 0 3 crible: [1, 0, 1, 1, [0, 1, 0, 0, 1, 1, 0 , 0 , 1 ]*  $[1, 3, 5, 7, 9, 11, 13, 15, 17, 19, 21, 23]$ 

*----------------------------------------------------------------------------------------------------*

*Congruences de Goldbach , entiers A impairs modulo 2*:

Nombre premiers **p'** ≤ N où 1 n'est pas un nombre premier, Axe des abscisses d'Ératosthène, Entiers A impairs: **[**1, **3**, **5, 7**, 9, **11, 13**, 15, **17, 19**, 21, **23**, 25, 27, **29, 31**, 35, **37**, 39, **41 43**, 45, **47**, 49, 51**,]** *53, 59, 61, 67, 71, 73, 79, 83, 89, 97]*

[ce qui se traduit par l'axe d'abscisses des nombres premiers suivant] **: n ≤ 30**  $[1, 1, 1, 1, 0, 1, 1, 0, 1, 1, 0, 1, 0, 0, 1]$  **15**  $p' = 1$ , *ou multiples de P = 0* 

*N point k, de 15 à X conjecture fausse* par supposition,

A : impairs, **congrus** = 0 , **non congrus** =1

[entiers impairs de **1 à n**] et ils sont *indicé de 0 à n.* On calcule le reste **R** de 2n = 30 par **P ≤ √2n**  $P = 3, 5$ ;  $R = 0, 0$ :

 S*i R%2= 0 on fait (R+P) // 2 et on part de l'indice en le marquant 0 , ainsi que tous ses suivants modulo P , si R%2 != 0 , R//2 on part de l'indice que l'on marque 0 , ainsi que tous ses suivants modulo P.*

 *On aura marqué [,0,] tous les entiers congrus à 2n [P], à la fin on relève les [,1,] qui sont les entiers non congrus à 2n[P]*

# **Illustration :**

ordonnées

↓ ↓  $[\mathbf{1}, 3, 5, 7, 9, 11, 13]$  → → abscisses

[*secteur des diagonales de congruences qui montre le décalage pour 2n +2: représentés par les A impairs congru* = 0 **sinon** = **1**] en partant de l'axe d'ordonnées initialisé par la cellule du chiffre **[1,** et ce , pour tout 2n +2 , qui initialise donc une diagonale de congruences , *par l'algorithme de Goldbach*

Ordonnées, de l'algorithme de Goldbach, chaque diagonale représente les A impairs en progression arithmétique de raison 2.

**Crible G ↓ ↓ ↓** [**1]**, 0, 0, 1, 0, 1, 1, ] **15**]n =15 // 2 = 7 +1 entiers impairs de 1 à 15 [**1]**, **1**, **0**, **0**, 1, 0, 1, 1,] 16 … P = 3 et 5 , R = 2 et 2 ; indice (2+3)//2 = **2** et (2+5)//2 = **3 ;** *ensuite par pas de 3 et de 5*  $\begin{bmatrix} 0 \\ 0 \end{bmatrix}$ , **1**, **1**, **0**, **1**, **0**, **1**, **17**] … **P** = 3 et 5 , **R** = 1 et 4 ; indice (1)//2 = **0** et (4+5)//2 = **4**  $[\mathbf{0}, \mathbf{0}, 1, \mathbf{1}, 0, 0, 1, 0, 1]$  18 … P = 3 et 5, R = 0 et 1; indice  $(0+3)/2 = 1$  et  $(1)/2 = 0$ **[1]**, 0, 0, 1, **1**, 0, 0, 1, 0,] **19**] s, [**0]**, 1, 0, 0, 1, **1**, 0, 0, 1, 0,] 20 [**1]**, 0, 1, 0, 0, 1, **1**, 0, 0, 1,] **21**]  $[1]$ , 1, 0, 1, 0, 0, 1, 1, 0, 0, 1, 22 [**0]**, 1, 1, 0, 1, 0, 0, 1, **1**, 0, 0,] **23**] **[1]**, 0, 1, 1, 0, 1, 0, 0, 1, **1**, 0, 0,] 24 **[0]**, 1, 0, 1, 1, 0, 1, 0, 0, 1, **1**, 0,] **25**] **[0]**, 0, 1, 0, 1, 1, 0, 1, 0, 0, 1, **1**, 0,] 26 **[1]**, 0, 0, 1, 0, 1, 1, 0, 1, 0, 0, 1, **1**,] **27**] **[0]**, 1, 0, 0, 1, 0, 1, 1, 0, 1, 0, 0, 1, **1**,] **28 P. [0],** 0, **1**, 0, 0, **1**, 0, **1**, **1**, 0, 1, 0, 0, 1, **1**] **29**] … 7 nombres premiers *q∈[N,2N].(« Si la conjecture était fausse il faudrait supprimer 4* 

*nombres premiers q, ainsi que pour les limites précédentes N =28 , 27 , 26… etc. Ce qui est impossible car déjà vérifiées lors de ces limites précédentes .!*

**[1]**, 1**, 1,** 1, 0, **1,** 1**, 0, 1,** 1**, 0,** 1**,** 0**, 0, 1, ]31] → → → abscisses < N des nombres premiers p' Ératosthène** 

crible **É** et **G** : [0, 0, **1**, 0, 0, **1,** 0, 0, **1**, 0, 0, 0, 0, 0] Nombres p' non congru 2n[P] ou couple P'+q = 2N, de (i) à 29 : **3** 

Simulation et illustration des diagonales de congruences , Goldbach modulo →30, en progression arithmétique de raison 30 de premier terme 7 ou l'égalité récurrente de Goldbach, devient : **(2N – A) ⇔ (2N +30) – (A + 30) par famille i.**

À partir d'une limite n = 300 , qui a vérifié tous les entiers pairs < 600 ,

Simulation et vérification en utilisant simplement la famille **30k + 7** et les nombres **P ≤√2n** les entiers pairs 2N, seront vérifiés par les diagonales de congruence →  $2N = v = 780$ . on **repousse la limite de 6**

Secteur gradué de : **1** = entier **non congrus** à **2n[P]** ; 0 = entier **congru à 2n[P]**

Donnez **N: 300**, 600  $\rightarrow$ ; [630; 660; 690; 720; 750; 780] y = 780

secteur des congruences représentant les entiers non congru =**1**,ou congrus à 2n[P] = 0

 [**1, 1, 1, 1, 1, 1**, 0, 0, 0, **1**] diagonales des congruences initialisées par Goldbach [**7,37,67,97,127,157**,187, 217, 247, **277] →** *Abscisses → ∞*

*on décale d'un rang, les congruences pour tout 2N+2 :*

crible G: **[1**, 1, 0, 1, 0, 1, 0, 1, 1, 0] stop *fin du décalage des diagonales vérifiant la conjecture jusqu'à 2n = 780* , **crible E**: [**1, 1, 1, 1, 1, 1**, 0,] 0, 0, **1**] ⇒ entiers d'Ératosthène = [**7,37,67,97127,157**,187, 217, 247,**277]**

En vérifiant pour  $\bf N$  = 390 , les entiers pairs < 2N = 780 , entiers pairs vérifiée → y = 1140 on **repousse la limite de 12** 

*On réitère à partir de N = 390 dernière limite N vérifiée.*

Donnez **N: 390**,  $2N = 780 \rightarrow 810, 840, 870, 900, 930, 960, 990, 1020, 1050$  ...1080, 1110, 1140,  $y = 1140$ crible G: [  $\qquad \qquad$  [1, 1, 0, 1, 1, 0, 1, 1, 0, 1, 0, 1, 0, 1, 0] crible E: [1, 1, 1, 1, 1, 1, 0, 0, 0, 1, 1, 1, **1**]

Donnez **N: 1140**,  $2N = 1140$  → entiers pairs vérifiés jusqu'à  $y = (1140 + 1110)$  on repousse la limites de 37, quasiment le double , C'est à dire : que lorsque l'on vérifie les entiers pairs inférieur à une limite 2n fixée , on vérifie par la même tous les entiers pairs qui seront vérifié **<** à (2n/30)\*2 par le décalage des diagonales de congruences .

**Crible G**, Diagonales des congruence qui se sont décalées pour tout 2n + ...2 :

,,,,,,,,,,,,,,,,,,,,,,,,,,,,,,,,,,,,,,,,,,,,,,,,,,,,,,,,,,,,,,,,,,,,,,,,,,,,,,,,,,,,,,,,,,,,,,,,,,,,,,,,,,,,,,,,,,,,,,,,,,,,,,,,,,,,,,,,,,,,,,,,,,,,,,,,,,,,,, [**1**, 1, 1, 0, 1, 0, 0, 1, 0, 1, 1, 0, 1, 0, 0, 1, 0, 0, 1, 0, 0, 0, 1, 1, 1, 1, 1, 0, 1, 0, 1, 0, 0, 1, 0, 1, 1, 1]

**crible E**: [1, 1, 1, 1, 1, 1, 0, 0, 0, 1, 1, 1, 1, 1, 0, 1, 1, 0, 1, 1, 1, 0, 0, 0, 1, 1, 1, 0, 0, 1, 1, 1, 1, 1, 0, 0, 1, **1**].

n=2250 , 2250/30 = 37\*2 = 74 et **74\*2** → donne la prochaine limite N= 3840 et tous les entiers pairs < 7680 sont vérifiés<br>G:I

**G :[ [1, 1, 0, 0, 1, 0, 0, 1, 1, 0, 0, 0, 1, 0, 1, 0, 1, 0, 0, 1, 0, 1, 1, 1, 0, 0, 0, 0, 0, 1, 1, 0, 1, 0, 0, 0, 1, 0, 0, 1, 0, 0, 0, 1, 0, 0, 0, 1, 0, 1, 0, 1, 0, 1, 0, 1, 0, 0, 1, 0, 1, 1, 1, 0, 0, 1, 0, 0, 0, 1, 1, 0, 1, 0, 1**]

**É :[1, 1, 1, 1, 1, 1, 0, 0, 0, 1, 1, 1, 1, 1, 0, 1, 1, 0, 1, 1, 1, 0, 0, 0, 1, 1, 1, 0, 0, 1, 1, 1, 1, 1, 0, 0, 1, 1, 0, 0, 0, 1, 0, 1, 1, 0, 0, 0, 1, 0, 0, 0, 1, 1, 1, 1, 0, 0, 1, 1, 0, 0, 1, 0, 0, 0, 1, 1, 0, 0, 0, 1, 0, 0, 0]**

**Famille 7 modulo 30 : Diagonales des congruences en progression arithmétique de raison 30**

on peut vérifier avec Ératosthène à quel moment la conjecture devient fausse, c'est à dire lorsque l'axe des ordonnées des congruences [0] ne croise plus un nombre premier d'Ératosthène sur l'axe des abscisses à la ligne Ln+1  $=$  point  $X$ 

```
crible: des diagonales, non congru = \mathbf{1}, sinon \mathbf{0} ↓ axe des ordonnées
   ↓
 ( 7 ,37 ,67 ,97 127 ,157 ,187] →→ axe des abscisses, avec A modulo 30.
 ↓
1[\mathbf{0}, 1, 1, 0, 1, 1, 1] \rightarrow \text{n=210}; 2\mathbf{n} = 420 [« l'algorithme progresse donc modulo 15(k), diagonale initialisée par 7,
2[1, 0, 1, 1, 0, 1, 1] n=225 [« pour tout 2n + 2, on réinitialise une diagonale de congruences
3[0, 1, 0, 1, 1, 0, 1, 1]4[1, 0, 1, 0, 1, 1, 0, 1]
 [0, 1, 0, 1, 0, 1, 1, 0, 1]
: [1, 0, 1, 0, 1, 0, 1, 1, 0]: [1, 1, 0, 1, 0, 1, 0, 1, 1, 0] n=300
: [0, 1, 1, 0, 1, 0, 1, 0, 1, 1]
: [1, 0, 1, 1, 0, 1, 0, 1, 0, 1, 1]
: [1, 1, 0, 1, 1, 0, 1, 0, 1, 0, 1]
: [0, 1, 1, 0, 1, 1, 0, 1, 0, 1, 0, 1]
: [1, 0, 1, 1, 0, 1, 1, 0, 1, 0, 1, 0] 375
: [1, 1, 0, 1, 1, 0, 1, 1, 0, 1, 0, 1, 0] 390
```
- $:[0, 1, 1, 0, 1, 1, 0, 1, 1, 0, 1, 0, 1]$
- $:[0, 0, 1, 1, 0, 1, 1, 0, 1, 1, 0, 1, 0, 1]$
- $: [1, 0, 0, 1, 1, 0, 1, 1, 0, 1, 1, 0, 1, 0]$
- $:[0, 1, 0, 0, 1, 1, 0, 1, 1, 0, 1, 1, 0, 1, 0]$  450
- $:[0, 0, 1, 0, 0, 1, 1, 0, 1, 1, 0, 1, 1, 0, 1]$  465
- $:[1, 0, 0, 1, 0, 0, 1, 1, 0, 1, 1, 0, 1, 1, 0, 1]$
- $: [1, 1, 0, 0, 1, 0, 0, 1, 1, 0, 1, 1, 0, 1, 1, 0]$
- $: [1, 1, 1, 0, 0, 1, 0, 0, 1, 1, 0, 1, 1, 0, 1, 1, 0]$ 510
- $:[0, 1, 1, 1, 0, 0, 1, 0, 0, 1, 1, 0, 1, 1, 0, 1, 1]$ 525

:  $[0, 0, 1, 1, 1, 0, 0, 1, 0, 0, 1, 1, 0, 1, 1, 0, 1, 1]$   $X = 540$  conjecture vraie, (avec  $A = 7$ , il suffit de décaler d'un rang ces congruences sur l'axe d'abscisse d'Ératosthène ci-dessous, pour vérifier jusqu'où la conjecture est vraie ...

 $[0, 0, 1, 1, 1, 0, 0, 1, 0, 0, 1, 1, 0, 1, 1, 0, 1, 1]$   $X = 555$  (avec  $A = 37$  et qui augmente de 30 pour tout  $X = 15(k+1)$ :  $[1, 1, 1, 1, 1, 1, 0, 0, 0, 1, 1, 1, 1, 1, 0, 1, 1, 0]$  Ératosthène :  $p' < 15k = 540$ . Fam 30k + 7

On comprend pourquoi cet effet boule de neige, augmente le nombre de solutions qui tend vers l'infini : lorsque  $N \rightarrow \infty$ .

Mais aussi pourquoi si elle était fausse, le nombre de nombre premiers  $q \in [N, 2N]$  serait faux, alors qu'il a été vérifié lors des limites N précédentes .!

# Crible G, entiers A = impairs de 1 à N modulo 2,  $N = 600$

 $[0, 0, 0, 1, 0, 0, 1, 0, 0, 1, 0, 0, 0, 0, 1, 0, 0, 0, 1, 0, 0, 0, 0, 1, 1, 0, 0, 0, 0, 0, 0, 0, 0, 0, 0, 0, 1, 0, 0, 1, 0, 0, 0, 1, 0, 0, 1, 0, 0, 1, 0, 0, 1, 0, 0, 1, 0, 0, 1, 0, 0, 1, 0, 0, 1, 0, 0, 1, 0, 0, 1, 0, 0,$ 

1, 0, 0, 1, 0, 1, 1, 0, 1, 1, 0, 0, 0, 0, 0, 0, 0, 0, 0, 1, 0, 0, 1, 1, 0, 0, 0, 0, 1, 1, 0, 0, 0, 0, 1, 1, 0, 0, 0, 0, 0, 1, 1, 0, 0, 1, 1, 0, 0, 1, 1, 0, 0, 1, 0, 0, 1, 1, 0, 0, 1, 1, 0, 0, 1, 1, 0, 0, 1, 0, 0, 1, 0, 0, 1, 0, 1, 1, 0, 1, 1, 0, 0, 0, 0, 0, 0, 0, 0, 1, 0, 1, 0, 0, 1, 1, 0, 0, 0, 0, 1, 1, 0, 0, 1, 0, 0, 1, 0, 0, 1, 0, 0, 1, 1, 0, 0, 1, 1, 0, 0, 0, 0, 0, 1, 1, 0, 0, 0, 0, 1, 1, 0, 0, 0, 1, 1, 0, 0, 0, 0, 0, 1, 1, 0, 0, 0, 0,

 $0, 0, 0, 0, 0, 1, 0, 0, 1, 0, 0, 0, 1, 0, 0, 1, 0, 0, 1, 0, 0, 0, 0, 0, 0, 0, 1, 0, 0, 1, 0, 0, 1, 0, 0, 0, 1, 0, 0, 0, 0, 1, 0, 0, 0, 0, 1, 0, 0, 0, 0, 1, 0, 0, 0, 0, 1, 0, 0, 0, 0, 1, 0, 0, 0, 0, 0, 0, 0, 0, 0, 0, 0, 0$ 1, 0, 1, 1, 0, 0, 0, 0, 0, 1, 0, 0, 0, 0, 0, 1, 0, 1, 1, 0, 0, 1, 1, 0, 0, 0, 0, 0, 1, 0, 0, 0, 1, 0, 0, 1, 1, 0, 0, 1, 0, 0, 1, 0, 0, 1, 1, 0, 0, 1, 1, 0, 0,

1, 0, 1, 0, 0, 0, 0, 0, 0, 0, 0, 0, 1, 0, 1, 1, 0, 1, 0, 0, 0, 0, 0, 0, 0, 1, 0, 1, 0, 0, 0, 0, 0, 0, 0, 0, 0, 0, 0, 1, 1, 0, 1, 1, 0, 0, 0, 1, 1, 0, 0, 0, 1, 1, 0, 0, 0, 1, 1, 0, 0, 0, 1, 1, 0, 0, 0, 1, 1, 0, 0, 0, 0, 1, 

 $0, 0, 1, 0, 0, 0, 1, 0, 0, 0, 1, 0, 0, 0, 1, 1, 0, 0, 0, 0, 1, 1, 0, 0, 0, 1, 0, 0, 1, 0, 0, 0, 1, 0, 0, 0, 1, 0, 1, 1, 0, 1, 0, 0, 0, 0, 0, 0, 1, 1, 0, 0, 0, 0, 0, 1, 1, 0, 0, 0, 0, 0, 1, 1, 0, 0, 0, 0, 0, 1, 0, 0, 0, 0$ 

 $[0, 0, 1, 1, 0, 1, 0, 0, 1, 0, 0, 1, 1]$ 1, 0, 0, 0, 0, 1, 0, 0, 1, 0, 0, 1

#### Crible E

1, 0, 1, 1, 0, 1, 1, 0, 1, 0, 0, 0, 0, 0, 0, 0, 1, 0, 1, 1, 0, 0, 0, 0, 0, 0, 1, 1, 0, 0, 0, 1, 0, 0, 1, 0, 0, 1, 0, 0, 1, 1, 0, 0, 0, 0, 1, 1, 0, 0, 0, 1, 1, 0, 0, 0, 1, 1, 0, 0, 0, 1, 1, 0, 0, 0, 0, 1, 1, 0, 0, 0, 0, 1, 1, 0, 1, 1, 0, 0, 0, 0, 0, 0, 0, 0, 0, 0, 0, 1, 0, 1, 1, 0, 0, 1, 1, 0, 0, 0, 0, 0, 1, 0, 0, 1, 0, 0, 1, 1, 0, 0, 1, 1, 0, 0, 1, 0, 0, 1, 1, 0, 0, 1, 1, 0, 0, 1, 1, 0, 0, 1, 1, 0, 0, 1, 1, 0, 0, 1, 1, 0, 0, 1, 1, 0, 0, 1,  $\overline{0}$ , 0, 1, 0, 0, 0, 0, 0, 0, 1, 0, 1, 1, 0, 1, 0, 0, 0, 0, 0, 0, 1, 0, 0, 1, 0, 0, 0, 0, 1, 1, 0, 1, 0, 0, 0, 1, 0, 0, 1, 0, 0, 1, 0, 0, 1, 0, 0, 1, 0, 1, 0, 1, 0, 1, 0, 1, 0, 1, 0, 1, 0, 1, 0, 1, 0, 1, 0, 1, 0, 1, 0  $0, 0, 1, 0, 0, 0, 1, 0, 1, 0, 0, 0, 1, 0, 0, 0, 0, 1, 1, 0, 0, 0, 0, 1, 1, 0, 0, 1, 0, 0, 1, 0, 0, 0, 1, 0, 1, 1, 0, 1, 0, 0, 0, 0, 0, 0, 1, 1, 0, 0, 0, 0, 0, 1, 1, 0, 0, 0, 0, 0, 1, 1, 0, 0, 0, 0, 0, 1, 1, 0, 0, 0, 0, 0$  $0, 0, 0, 1, 0, 1, 0, 0, 0, 1, 0, 0, 1, 0, 0, 1, 0, 0, 0, 0, 0, 1, 1, 0, 0, 0, 0, 0, 0, 0, 0, 1, 0, 0, 0, 1, 0, 0, 0, 1, 0, 0, 1, 0, 0, 1, 1, 0, 0, 1, 1, 0, 0, 1, 1, 0, 0, 1, 1, 0, 0, 1, 1, 1, 1, 1, 1, 1, 1, 1, 1, 1, 1, 1$ 1, 0, 0, 0, 0, 1, 0, 0, 1, 0, 0, 1

#### crible G  $N = 620$

 $[0, 1, 0, 0, 1, 1, 0, 0, 1, 0, 0, 1, 0, 1, 0, 0, 0, 0, 1, 1, 0, 0, 0, 1, 1, 0, 0, 1, 0, 0, 1, 0, 0, 0, 0, 1, 0, 0, 0, 1, 0, 0, 0, 0, 1, 1, 0, 0, 0, 1, 1, 0, 0, 0, 1, 1, 0, 0, 1, 1, 0, 0, 1, 1, 0, 0, 1, 1, 1, 1, 1, 1, 1,$  $0, 0, 0, 0, 0, 0, 0, 1, 0, 0, 1, 0, 0, 1, 0, 0, 0, 1, 0, 0, 1, 0, 0, 1, 0, 1, 1, 0, 1, 0, 0, 0, 0, 0, 0, 0, 0, 0, 1, 0, 0, 1, 1, 0, 0, 0, 0, 1, 1, 0, 0, 0, 0, 1, 1, 0, 0, 0, 0, 1, 1, 0, 0, 0, 0, 1, 1, 0, 0, 0, 0, 1, 1, 0$  $1, 0, 0, 1, 0, 0, 1, 0, 0, 1, 0, 0, 0, 1, 0, 0, 0, 1, 0, 0, 0, 1, 0, 1, 0, 0, 0, 0, 0, 0, 0, 0, 0, 1, 0, 1, 1, 0, 1, 0, 0, 0, 0, 0, 0, 1, 0, 1, 0, 1, 0, 1, 0, 1, 0, 1, 0, 1, 0, 1, 0, 1, 0, 1, 0, 1, 0, 1, 0, 1, 0, 1, 0, 1$ 

 $0, 0, 1, 1, 0, 0, 1, 0, 0, 1, 0, 1, 1, 0, 0, 0, 0, 1, 0, 0, 0, 0, 0, 1]$ 

## **Crible E**

 $[1[, 1, 1, 1, 0, 1, 1, 0, 1, 1, 0, 1, 0, 0, 1, 1, 0, 0, 1, 0, 0, 1, 1, 0, 0, 1, 0, 0, 1, 0, 0, 1, 0, 0, 1, 0, 0, 1, 0, 0, 1, 0, 0, 1, 0, 0, 1, 0, 0, 1, 0, 0, 1, 0, 0, 1, 0, 0, 1, 0, 0, 1, 0, 0, 1, 0, 0, 1, 0, 0, 1, 0, 0,$  $1, 0, 0, 0, 1, 0, 1, 1, 0, 1, 1, 0, 1, 0, 0, 0, 0, 0, 0, 1, 0, 1, 0, 0, 1, 1, 0, 0, 0, 0, 1, 1, 0, 0, 1, 0, 0, 1, 0, 0, 1, 0, 0, 1, 0, 0, 1, 0, 0, 1, 0, 0, 1, 0, 0, 1, 0, 0, 1, 0, 0, 1, 0, 0, 1, 0, 0, 1, 0, 0, 1, 0, 0, 1$  $1, 1, 0, 0, 0, 0, 1, 1, 0, 1, 1, 0, 0, 0, 0, 0, 1, 0, 0, 0, 0, 0, 1, 0, 1, 1, 0, 1, 0, 0, 1, 1, 0, 0, 0, 0, 1, 0, 0, 1, 0, 0, 1, 0, 0, 1, 0, 0, 1, 0, 0, 1, 0, 0, 1, 0, 0, 1, 0, 0, 1, 0, 0, 1, 0, 0, 1, 0, 0, 1, 0, 0, 1, 0$  $1, 1, 0, 0, 1, 0, 1, 1, 0, 0, 0, 0, 1, 0, 0, 0, 0, 0, 0, 1, 0, 1, 1, 0, 1, 0, 0, 0, 0, 0, 0, 1, 0, 0, 0, 0, 0, 1, 1, 0, 1, 0, 0, 0, 0, 1, 1, 0, 1, 0, 0, 0, 0, 1, 1, 0, 1, 0, 0, 0, 0, 1, 1, 0, 1, 0, 0, 0, 0, 1, 1, 0, 1, 0$  $0, 1, 0, 0, 1, 0, 0, 0, 1, 0, 0, 1, 0, 0, 1, 1, 0, 0, 1, 0, 0, 0, 0, 1, 0, 0, 1, 0, 0, 1, 0, 0, 1, 1, 0, 0, 1, 0, 0, 1, 0, 0, 1, 0, 1, 1$ 

# Crible E et G  $N = 620$ ,  $2N = 1240$

 $0, 0, 0, 0, 0, 0, 0, 1, 0, 0, 1, 0, 0, 0, 0, 0, 0, 0, 0, 0, 0, 0, 0, 1, 0, 0, 1, 0, 0, 1, 0, 0, 0, 0, 0, 0, 0, 0, 0, 0, 0]$ Nombres p' non congru 2n[P] ou couples p'+ q = 2N, de (i) à 620 famille  $30k+1$ : 33 ----- 0.0

La vérification de la conjecture pour une limite  $N \Rightarrow N+1$ ; « plus généralement pour  $N \ge 10^9$ , entraîne la vérification de la conjecture pour des limites  $N \Rightarrow N+1+2+3+...$  successives avec un effet boule de neige. »

Le Décalage d'un rang des congruences sur les ,1, ou les ,0, non congrus à  $2N[P]$ , relatif à la propriété de l'algorithme, vérifiera la conjecture pour les nombres pairs  $30(k+1) + 2i$ , soit la vérification des entiers  $A \neq 2N[P]$ , pour la limite

 $N = 15k + 1 = 3001$ ,  $\Rightarrow$  le nombre de décompositions de 2N = 6002; Ce qui rend impossible l'infirmation de la conjecture :

Donnez N = 15k = 3000 : on fixe la famille Fam(i) les 1 sont les  $p'$  non congruent à P fam1 crible G : et : Fam 1 Ératosthène EGCrible pour N=3000 : conjecture vérifiée pour tout  $\mathbf{n} \leq 3000$ .  $[0, 0, 1, 0, 0, 1, 0, 0, 0, 0, 0, 1, 0, 0, 0, 0, 0, 0, 0, 1, 0, 0, 1, 0, 0, 0, 1, 0, 0, 0, 0, 0, 1, 0, 0, 0, 0, 0, 0, 1, 0, 0, 0, 1, 0, 0, 0, 1, 0, 0, 0, 1, 0, 0, 0, 1, 0, 0, 0, 1, 0, 0, 0, 1, 0, 0, 0, 1, 0, 0, 0, 0, 1,$  $0, 0, 0, 0, 0, 0, 0, 0, 0, 0, 0, 0, 0, 1, 0, 0, 1, 0, 0, 1, 0, 1, 0, 0, 0, 0, 0, 0, 1, 0, 1, 0, 1, 0, 0, 0, 0, 0, 0, 1, 0, 0, 0, 1, 0, 0, 0, 1, 0, 0, 0, 1, 0, 0, 0, 1, 0, 0, 0, 0, 1, 0, 0, 0, 0, 1, 0, 0, 0, 0, 0, 0, 0, 0$ 0, 0, 1, 0, 0, 0, 0, 0, 0, 1]  $19 \pm 1$  couples  $P' + q = 6000$ .

On suppose que pour  $2N + 2 = 6002$  il n'y a pas de solution : Or, il suffit de regarder la limite  $N = 15(k-1) + 1 =$ 2985 + 1 précédente, qui a été vérifiée (ie : *on a criblé les A*  $\neq 2NPI$ *,*  $\leq N$ *)*, relative à sa Fam (**i** = 1) pour affirmer que la conjecture serra vérifiée pour la limite suivante  $15k + 1$ , tel que  $30k + 2 = 6002$  est somme de deux premiers  $p'+q$ !

Le décalage d'un rang des congruences sur leur successeur A+30, contredit une supposition fausse !

ECrible les 1 sont premiers P'  $\neq 2n[P]$  les  $0 \neq 2n[P]$  sont les multiple de P fam 30k+ i = 1;  $0, 1, 0, 0, 1, 0, 1, 0, 0, 1, 0, 0, 1, 0, 1, 1, 1, 1, 0, 0, 1, 0, 1, 0, 0, 0, 1, 1, 0, 1, 1, 1, 1, 1, 1, 0, 0, 0, 0, 1, 1, 0, 0, 0, 0, 1, 1, 0, 0, 0, 0, 1, 1, 0, 0, 0, 0, 1, 1, 0, 0, 0, 0, 1, 1, 0, 0, 0, 0, 1, 1, 0, 0, 0$  $0, 1, 0, 1, 0, 1, 0, 0, 0]$ 

Gerible les 1 sont les entiers  $A \neq 2n[P]$ 

 $[0, 0, 0, 1, 1, 1, 1, 0, 0, 1, 0, 1, 0, 1, 0, 1, 0, 0, 1, 0, 0, 0, 0, 1, 0, 0, 0, 0, 0, 1, 0, 0, 1, 0, 1, 0, 0, 1, 1, 1, 0, 0, 0, 0, 1, 1, 1, 0, 0, 0, 0, 1, 0, 0, 0, 1, 0, 0, 0, 0, 1, 0, 0, 0, 0, 1, 0, 0, 0, 0, 1, 0, 0,$  $1, 0, 0, 1, 0, 1, 0, 1, 0]$ 

Ce qui donnera au minimum 17 couples  $P^*$  q qui vérifieront  $30(k+1)$  +  $2i = 6002$ . Vérification avec EGCrible:  $0, 1, 0, 0, 0, 0, 0, 0, 0, 0, 1$  réel :18 couples p+q = 2N. On peut montrer suivant cette propriété de l'algorithme de Goldbach, qu'il en sera de même sur les 14 limites successives suivantes. Ce ne sont que les antécédents décalés d'un rang, relatif à la famille i concernée !

Autre EX avec  $2N+2 = 6004$  on vérifie avec la famille  $i = 11$ , pour la limite  $N = 2985 + 2$ :

 $N = 2987$ ; fam 11; Ecrible P' = 1 ou  $0 \Leftrightarrow \neq 2n$  [P] et en dessous Gcrible Entier A = 1  $\Leftrightarrow \neq 2n$  [P] et P  $\leq \sqrt{2n}$ avec le décalage des congruences de 1 rangs, des A non congrus 1 ou 0 qui vont se reporter sur les  $A+30 = P' =$ 1 ou : 1 est congrus ou pas, à 2N modulo P de la limite précédente, qui vérifiera au minimum cette limite N+1 suivante, tel que  $2N = 6004 = p' + q$ ; relatif à  $(15(k-1)+2)$  [P].

## E.

1, 1, 0, 1, 0, 1, 0, 0, 0] soit 21 p'  $\neq$  2N [P].  $\mathbf G$ 

0, 0, 1, 0, 0, 0, 1, 0, 1 soit 21 entiers A non congrus modulo P, qui ce sont décalés d'un rang sur leur successeur p' vérification EG:

 $0, 0, 0, 1, 0, 0, 0, 0, 0, 0, 0]$  réel : 21 couples  $p+q = 2N = 6004$ 

Nous venons de vérifier et de constater le décalage récurrent des congruences des  $A = 1$  ou  $A = 0$  où : on ne s'occupe pas de savoir si ce A est un nombre premier ou pas, mais qu'il soit non congruent (mod P), d'où le décalage d'un rang des congruences qui se reportent sur leur successeur  $A+30 = 1$  ou  $0$  et si  $A^2 + 30 = p^2 = 1$  il vérifiera la conjecture car ils ont donc pour antécédent,  $A \neq 2N[P]$ ; le contraire contredirait le TNP et Le TFA, (cqfd)

La conjecture se montre avec l'une des 8 Fam(i) en fonction de la forme de N et pour toute limite  $N \ge 150$ : Les nombres A  $\neq 2N[P] \Leftrightarrow q \in [N;2N]$  sont donc définis pour  $2N + 2$  à une exception près !

Car les restes R de 30(k-1)+2i par P, ne peuvent plus être utilisés du simple fait qu'ils ne correspondent pas aux nouveaux R de 30k + 2i par P, lorsque N augmente de 1.

Si on utilisait les R de  $30(k-1)+2i$  et les R de  $30k + 2i$ , le cardinal du nombre de nombres premiers q serait faux pour la limite 2N+2 qui a déjà été fixé et vérifié avec les nombres P qui ont criblés la limite N – 15 précédente.

Mais qui plus est, l'index de départ des nombres P qui criblent suivant le même principe dans les deux algorithmes est différent entre Ératosthène et Goldbach, ce qui nous assure un minimum de  $A = p' \neq 2N[P]$ ; c'est à dire : un minimum de couples  $p' + q = 2N$ .

La répartition des nombres premiers et du TNP, est une conséquences directe d'une conjecture de Goldbach vraie et non l'inverse.!

En fonction de la forme de 2N on choisi la Fam  $30k + i$ :

# Annexe 1

En fonction de la limite  $N = 15k$  fixée, on fixe lune des 8 Fam (i) correspondante à la forme de N qui implique le complémentaire par rapport à 2N.

Pour N de la forme 15k, on peut choisir n'importe la quelle des 8 Fam.

Le programme est fixé avec une limite  $N$  début = 3000000000 et Fin = 3000000330 il progressera de raison 15, Il n'y a que la fam(i) à rentrer à la demande:

Pour toute Limite  $N = 15k + n'$ , avec  $n' \in [0,1,2,3,4,5,6,7,8,9,10,11,12,13,14]$  on rentre la  $\overline{\text{Fam}(i)}$  correspondante

 $N = 15k+1$ ; Fam =  $(1, 13, 19)$ ;  $\Rightarrow$  $2n = 30k + 2 \Rightarrow 32 - 19 = 13$ , ou  $32 - 1 = 31 \Rightarrow$  la Fam complémentaire  $N = 15k+2$ ; Fam =  $(11, 17, 23)$ ;  $2n = 30k + 4$   $\Rightarrow$  34 - 11 = 23, ou 34 - 17 = 17  $\Rightarrow$ N = 15k+3; Fam =  $(7,29,13,23,17,19)$ ;  $2n = 30k + 6$  $N = 15k+4$ ; Fam =  $(1,7,19)$ ;  $2n = 30k + 8$ N = 15k+5; Fam =  $(1,7,13,19)$ ;  $2n = 30k + 10$ N = 15k+6; Fam =  $(1,11,13,19,23,29)$ ;  $2n = 30k + 12$ 

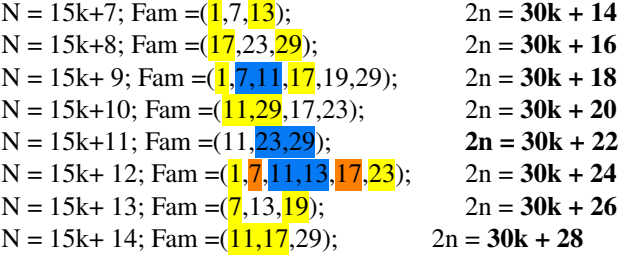

*Pour les multiples de 30, avec N = 15k; l'une des 8 Fam , 2n = 30k*

*programme ci-joins, python modulo 2 utilisé :*

# **Programme Python** (fam 1 **modulo 2 ):**

from time import time from os import system import math def candidate\_range(n):  $cur = 5$  $\text{incr} = 2$ while  $cur < n+1$ : yield cur  $cur +=$  incr incr  $\leq 6$  # or incr = 6-incr, or however def eratostene(n):  $n = int((2*n)**0.5)$  $prime\_list = [3]$ sieve list =  $[True] * (n+1)$  for each\_number in candidate\_range(n): if sieve\_list[each\_number]: prime\_list.append(each\_number) for multiple in range(each\_number\*each\_number, n+1, each\_number): sieve\_list[multiple] = False print(prime\_list) return prime\_list[0:] def demander\_N():  $n = input("Donnez N: ")$  $n = int(n.strip().replace(" ", ""))$  return n def G\_crible(premiers, n, fam): start  $crible = time()$ crible =  $(n/2)^*[1]$  ## Ou: on rappel le tableau Ératosthène criblé de N/2 cases  $lencrible = len(crible)$ ## On calcule les restes:  $R = 2<sup>*</sup>$ n modulo P nbpremiers = len(premiers)  $n2 = 2*n$ for i, premier in enumerate(premiers):

```
 reste = n2 % premier
      #print(reste)
    if reste \% 2 = 0:
        reste += premier
      pi2 = 2*premier
     while reste % 2 != fam: ## tant que R % 2 != fam on fait R+= 2P
       reste += pi2
                    ## Ensuite on divise R par 2 pour obtenir l'indexe, indice.
    reste l/= 2
                    ## On crible directement à partir du n° indice l'index que l'on marque 0
      for index in range(reste, lencrible, premier):
       crible/index] = 0total = sum(crible) print("crible:", crible)
   print(f"Nombres non congru 2n[P] de {1} à {n} famille {fam} nbr premiers q de {n} à {n2}: {total} ----- 
{int((time()-start_crible)*100)/100}")
def main():
   ## On demande N a l'utilisateur
  n = demander N()## On récupère les premiers de 3 à \sqrt{2}Npremiers = eratostene(n) #lprint("premiers:", premiers)
   #print(f"nombres premiers de3 à {int((2*n)**0.5)}: {len(premiers)}")
  start time = time() ## On crible
  G crible(premiers, n, 1)
  temps = time()-start time
   print(f"--- Temps total: {int(temps*100)/100} sec ---")
main()
system("pause")
```
# **Programme Python** (fam 1 **modulo 2 ) [Ératosthène et Goldbach unifié]:**

**Attention j'ai repris:** l'algorithme par famille 30k + i ; modulo 30 pour le transformer en crible modulo 2 , afin de l'utiliser dans les entiers A impairs de premier terme 1 en progression arithmétique de raison 2 , uniquement pour les petite valeurs afin d'illustrer les commentaires ci-dessus.

--------------------------------------------------------------------------------------------------------------------------

```
from time import time
from os import system
def candidate_range(n):
  cur = 5\text{incr} = 2while cur \leq n+1:
      yield cur
     cur += incr
     incr \textdegree = 6 # or incr = 6-incr, or however
def eratostene(n):
  n = int((2*n)**0.5) ##(si on fusionne les deux cribles il faudra rentrer, int((2n)**0.5) pour Goldbach.
  prime_E = [3]sieve_list = [True for _ in range(n+1)] ## c'est plus propre comme ça
```

```
 for each_number in candidate_range(n):
      if sieve_list[each_number]:
       prime_E.append(each_number)
         for multiple in range(each_number*each_number, n+1, each_number):
           sieve_list[multiple] = False
   print(prime_E[0:])
   return prime_E[0:] 
def E_Crible(premiers, n, fam):
  start crible = time() ## On génère un tableau de N/2 cases rempli de 1
  lencrible = ((n/2)*1) crible=[1 for _ in range(lencrible)] ## c'est plus propre comme ça
  GM = [3,5,7,11,13,17,19,23,29,31] ## attention GM > 5 est utilisé pour l'algorithme modulo 30 par fam 30k +
i
   # On calcule les produits :
   for a in premiers:
      for b in GM:
       i = a * bif j\%2 = fam:
          index = \frac{1}{2} // 2 ## Je calcule l'index n° indice et On crible directement à partir du n° indice
           for idx in range(index, lencrible, a): ## index qui est réutilisé ici...
            crible[idx] = 0total = sum(crible) - 1 print("crible Ératosthène :", crible) ## pour éditer le tableau Ératosthène criblé
   print(f"Nombre premiers criblés >2, famille {fam} : {total} ----- {int((time()-start_crible)*100)/100}")
   return crible,lencrible
def GCrible_2N(premiers, crible, lencrible, n, fam):
  start crible = time()## On calcule les restes: R = 2<sup>*</sup>n modulo P
   nbpremiers = len(premiers)
  n2 = 2*n for premier in premiers:
     reste = n2 % premier
      print(reste)
     if reste \% 2 = 0:
        reste += premier
      pi2 = 2*premier
    ## tant que reste % 2 != fam on fait reste += pi2, pi = P(int((2*n)**0.5))
     while reste % 2! = fam:
       reste += pi2
      ## Ensuite on divise reste par 2 pour obtenir l'index
     reste l/= 2
      ## On crible directement à partir de l'index
      for index in range(reste, lencrible, premier):
       crible[index] = 0total = sum(crible)-1 ## car 1 n'est pas premier donc il n'est pas un couple p'+ q
   print("crible É ET G:", crible) ## éditer le tableau criblé É et G 
  print(f"Nombres p' non congru 2n[P] ou couple P'+q = 2N, de (i) à {n} famille {fam} : {total} ----- {int((time()-
start_crible)*100)/100}")
def demander_N():
  n = input("Donnez N:")n = int(n.strip().replace(" ", ""))\#n = int(30 * round(float(n)/30)) return n
```
def main(): ## On demande N a l'utilisateur  $n =$  demander  $N()$ ## On récupère les premiers de 7 à  $\sqrt{2N}$  $premiers = eratostene(n)$ start time = time() ## On crible fam=1 ## ou (1, 7, 11, 13, 17, 19, 23, 29, utilisé par famille 30k + i au choix en fonction de n) crible, lencrible=E Crible(premiers, n, fam) GCrible\_2N(premiers, crible, lencrible, n, fam)

 $main()$ system("pause")

```
**************
```
**Programme Python Goldbach : Par Famille 30k + i**, déjà réglé sur la famille 30k +7, avec  $i \in [1,7,11,13,17,19,23,29]$ 

```
from time import time
from os import system
import math
def candidate_range(n):
  cur = 5\text{incr} = 2while cur \leq n+1:
    yield cur
    cur += incrincr \lambda = 6 # or incr = 6-incr, or however
def eratostene(n):
  n = int((2*n)**0.5)prime_list = [2, 3]sieve_list = [True] *(n+1)for each_number in candidate_range(n):
     if sieve list[each number]:
       prime_list.append(each_number)
       for multiple in range(each_number*each_number, n+1, each_number):
          sieve_list[multiple] = False#print(prime list[3:])
  return prime_list[3:]
def demander N():
  n = input("Donnez N: ")n = int(n.strip().replace("", ""))\#n = int(30 * round(float(n)/30))return n
```

```
def GCrible(premiers, n, fam):
  start_ccrible = time()
  crible = (n/30)*(1) # Ou: on rapelle le tableau Ératosthène criblé de N/30 cases
```

```
lencrible = len(crible) # On calcule les restes: ri = 2*n modulo P
   nbpremiers = len(premiers)
  n2 = 2*n for i, premier in enumerate(premiers):
     reste = n2 % premier
      #print(reste)
         # tant que ri % 30 != fam on fait R+=2Pif reste \% 2 == 0:
        reste += premier
      pi2 = 2*premier
     while reste % 30 != fam:
       reste += pi2
     # Ensuite on divise R par 30 pour obtenir l'indexe, indice
    reste l/= 30
      # On crible directement à partir du n°d'indice avec P où on remplace le 1 par 0
      for index in range(reste, lencrible, premier):
       crible[index] = 0total = sum(crible) print("crible:", crible)
   print(f"Nombres non congru 2n[pi] {1} à {n} famille {fam} premiers de {n} à {n2}: {total} ----- {int((time()-
start_crible)*100)/100}")
def main():
   # On demande N a l'utilisateur
  n = demander_N()
  # On récupère les premiers entre 7 et \sqrt{2}Npremiers = eratostene(n) #lprint("premiers:", premiers)
   #print(f"nombres premiers entre 7 et {int((2*n)**0.5)}: {len(premiers)}")
  start_time = time()
   # On crible
   GCrible(premiers, n, 7)
  temps = time() - start_time print(f"--- Temps total: {int(temps*100)/100} sec ---")
main()
system("pause")
```
**Programme Python Ératosthène :** D*éjà réglé sur la famille 30k +7 , les deux familles dans les deux algorithmes doivent toujours être les mêmes pour la même limite n fixée ; car on crible Goldbach en utilisant les congruences de 1 à n.*

**----------------------------------------------------------------------------------------------------**

*Ce qui évite de s'occuper des nombres premiers q complémentaires de la famille des nombres premiers p' d'Ératosthène≤n ; il devient donc sans intérêt de savoir quel nombres premier q appartenant à [n;2n] est le complémentaire de p'.*

*lorsque 7 est congru à 2n modulo 30 , on sait très bien que le complémentaire q = 23 [30], autrement dit , 60 – 7= 53 =23[30] ,*

*attention pour la famille 1 [30] , 1 n'est pas premier donc enlever 1 au résultat final du nombres de nombres premiers.*

## **---------------------------------------------------------------------------------------------------- Ératosthène :**

from itertools import product

```
from time import time
from os import system
import math
def candidate_range(n):
  cur = 5\text{incr} = 2while cur \leq n+1:
      yield cur
     cur += incr
     incr \lambda = 6 # or incr = 6-incr, or however
def eratostene(n):
  n = int(n**0.5) ##(si on fusionne les deux cribles il faudra rentrer, int((2n)*0.5) pour Goldbach.
  prime_list = [2,3]sieve_list = [True] * (n+1)for each number in candidate range(n):
      if sieve_list[each_number]:
        prime_list.append(each_number)
        for multiple in range(each_number*each_number, n+1, each_number):
           sieve_list[multiple] = False
   #print(prime_list[3:])
   return prime_list[3:] 
def demander_N():
  n = input("Donnez N: ")n = int(n.strip().replace(" ", ""))\#n = int(30 * round(float(n)/30)) return n
def E_Crible(premiers, n, fam):
  start\_crible = time() ## On génère un tableau de N/30 cases rempli de 1
  crible = n/30*[1]lencrible = len(crible) GM = [7,11,13,17,19,23,29,31]
  ## On calcule les produits: j = a * b for a in premiers:
      for b in GM:
       j = a * bif i\%30 == fam:
          index = j / 30 ## Je calcule l'index et On crible directement à partir de l'index, du n° d'indice
      for idx in range(index, lencrible, a): # index qui est réutilisé ici...
       crible[idx] = 0
      #print(index)
```
 total = sum(crible) ## à la place, pour utiliser le tableau d'Ératosthène criblé dans le crible de Goldbach, on return "crible:", crible

```
 print("crible:", crible) 
print(f"Nombre premiers criblés famille {fam} : {total} ----- {int((time()-start_crible)*100)/100}")
```

```
def main():
   ## On demande N a l'utilisateur
  n = demander_N()
```

```
 ## On récupère les premiers de 7 à √N
premiers = eratostene(n) #print(f"nombres premiers entre 7 et n: {len(premiers)}")
```

```
start_time = time() ## On crible
 E_Crible(premiers, n, 7) ## au choix (1,7,11,13,17,19,23,29)
temps = time() - start_time print(f"--- Temps total: {int(temps*100)/100} sec ---")
```

```
main()
system("pause")
```
------------------------------------------------------------------------------------------------------------

**Programme unifié Goldbach et Ératosthène** , qui donne le résultat du nombre de décompositions pour tout entier pair  $2N = 30k + 2i$ , pour toute limite :  $N = 15k + i \ge 150$  fixée

```
from time import time
from os import system
def candidate_range(n):
  cur = 5\text{incr} = 2while cur \leq n+1:
     yield cur
    cur += incr
    incr \leq 6 # or incr = 6-incr, or however
def eratostene(n):
  n = int((2^n n)^{**}0.5) ##(si on fusionne les deux cribles il faudra rentrer, int((2n)**0.5) pour Goldbach.
  prime_E = [2,3]sieve_list = [True for _ in range(n+1)] ## c'est plus propre comme ça
   for each_number in candidate_range(n):
      if sieve_list[each_number]:
        prime_E.append(each_number)
        for multiple in range(each_number*each_number, n+1, each_number):
           sieve_list[multiple] = False
   print(prime_E[3:])
   return prime_E[3:] 
def E_Crible(premiers, n, fam):
  start\_crible = time() # On génère un tableau de N/30 cases rempli de 1
  lencrible = ((n//30)+1) crible=[1 for _ in range(lencrible)] ## c'est plus propre comme ça
   GM = [7,11,13,17,19,23,29,31]
   # On calcule les produits :
```

```
 for a in premiers:
      for b in GM:
       i = a * bif j\%30 == fam:
          index = j \pi 30 ## Je calcule l'index et On crible directement à partir de l'index
           for idx in range(index, lencrible, a): ## index qui est réutilisé ici...
            crible[idx] = 0
  total = sum(crible) print("crible Ératosthène :", crible) ## pour éditer le tableau Ératosthène criblé
  print(f"Nombre premiers criblés famille {fam} : {total} ----- {int((time()-start_crible)*100)/100}")
   return crible,lencrible
def GCrible_2N(premiers, crible, lencrible, n, fam):
  start\_crible = time()# On calcule les restes: ri = 2*n/pi nbpremiers = len(premiers)
  n2 = 2*n for premier in premiers:
      reste = n2 % premier
      #print(reste)
     if reste \% 2 = 0:
        reste += premier
      pi2 = 2*premier
    ## tant que reste % 30 != fam on fait reste += pi2
     while reste % 30 != fam:
       reste += pi2 ## Ensuite on divise reste par 30 pour obtenir l'index
      reste //= 30
      ## On crible directement à partir de l'index
      for index in range(reste, lencrible, premier):
       crible[index] = 0total = sum(crible) print("crible É ET G:", crible) ## éditer le tableau criblé É et G 
  print(f"Nombres P' non congru 2n[pi] ou couple P'+q = 2N, de (i) à {n} famille {fam} : {total} -----
{int((time()-start_crible)*100)/100}")
def demander_N():
  n = input("Donnez N: ")n = int(n.strip().replace(" ", ""))\#n = int(30 * round(float(n)/30)) return n
def main():
   ## On demande N a l'utilisateur
  n = demander N()## On récupère les premiers de 7 à \sqrt{2N}premiers = eratostene(n)start_time = time() ## On crible
   fam=7 ## ou 1, 7, 11, 13, 17, 19, 23, 29, au choix en fonction de n
   crible,lencrible=E_Crible(premiers, n, fam)
   GCrible_2N(premiers, crible, lencrible, n, fam)
main()
system("pause")
```